### 長庚醫療財團法人高雄長庚紀念醫院 麻醉科系

## 適用對象(麻醉科系技術師、技術員)

# <攜帶型彩色超音波 M-Turbo 操作>標準操作規範

編號: AUNQ01-506

 2013 年 06 月 29 日 制訂公佈 2022 年 09 月 03 日 第 6 次修訂

# 使 用 規 定

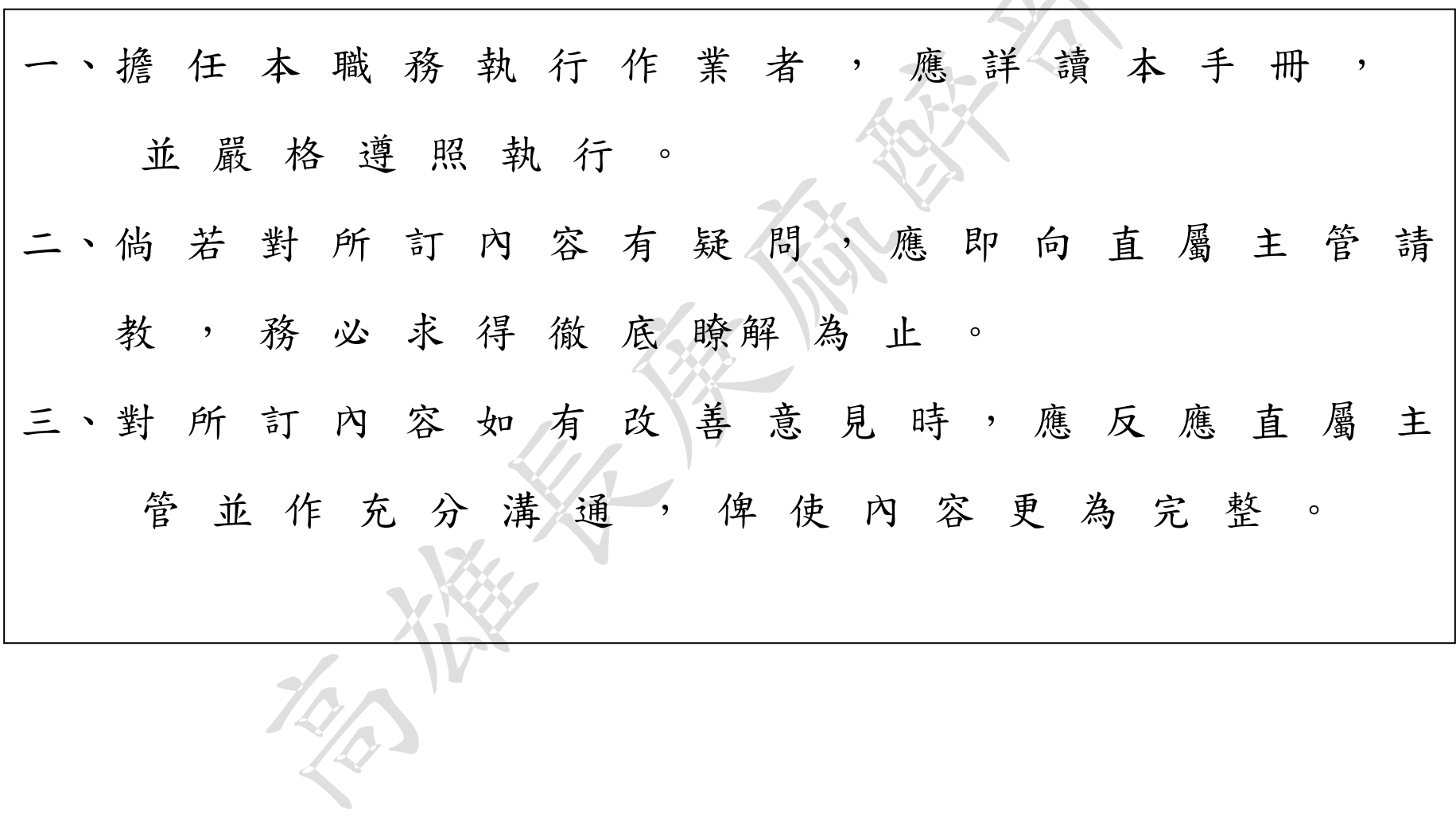

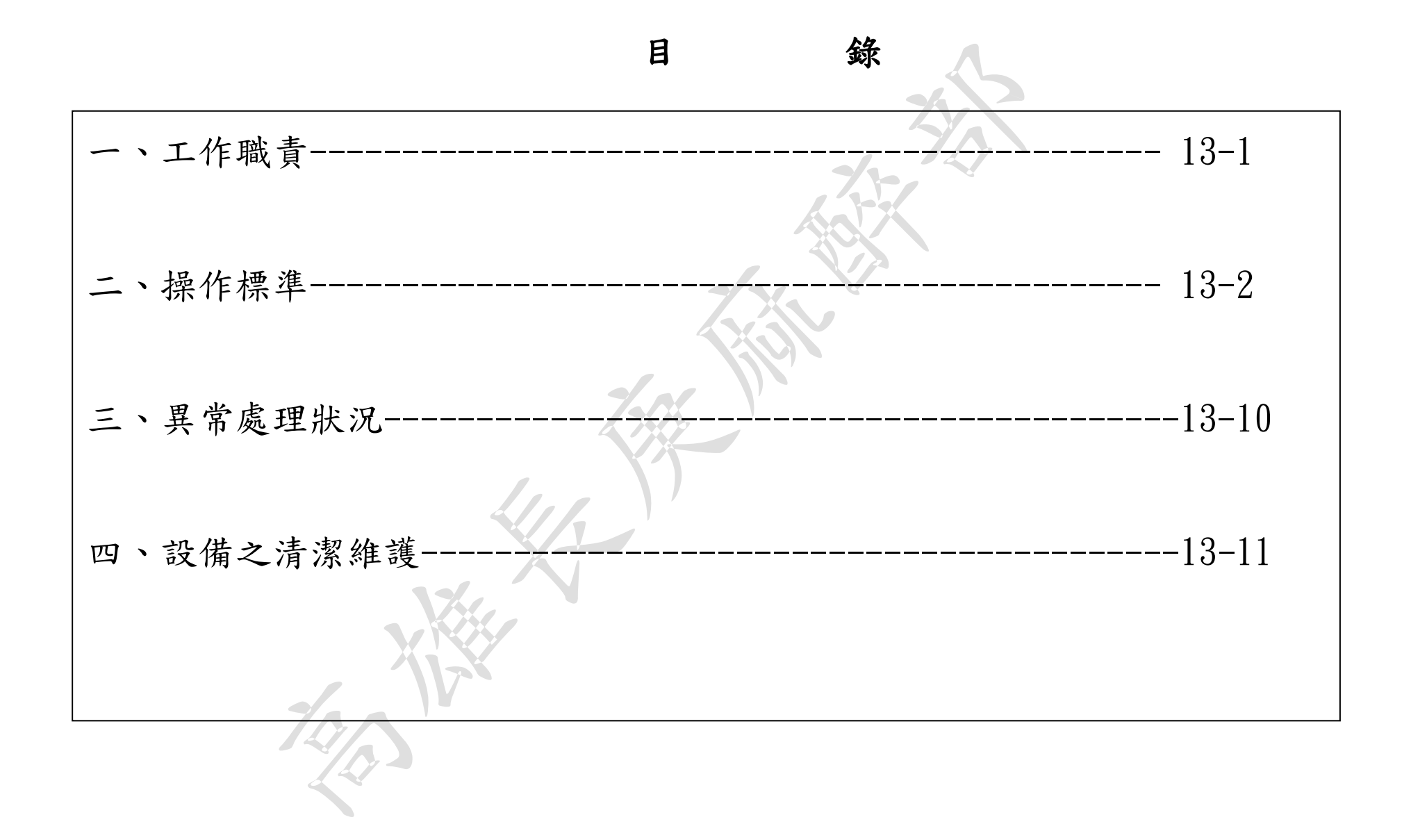

攜帶型彩色超音波 M-Turbo 操作標準操作規範

壹、工作職責

編號: AUNQ01-506

總頁數:13 -1 一、 工作目的:1.協助執行超音波掃描人員方便使用,病人安全維護達到照護主要目的。 2. 在確認病人因病情需求所使用之設備。 二、 工作項目:1.儀器之準備 2.儀器之操作 3.儀器之收放 4.儀器之清潔維護

攜帶型彩色超音波 M-Turbo 操作標準操作規範 - 4 -

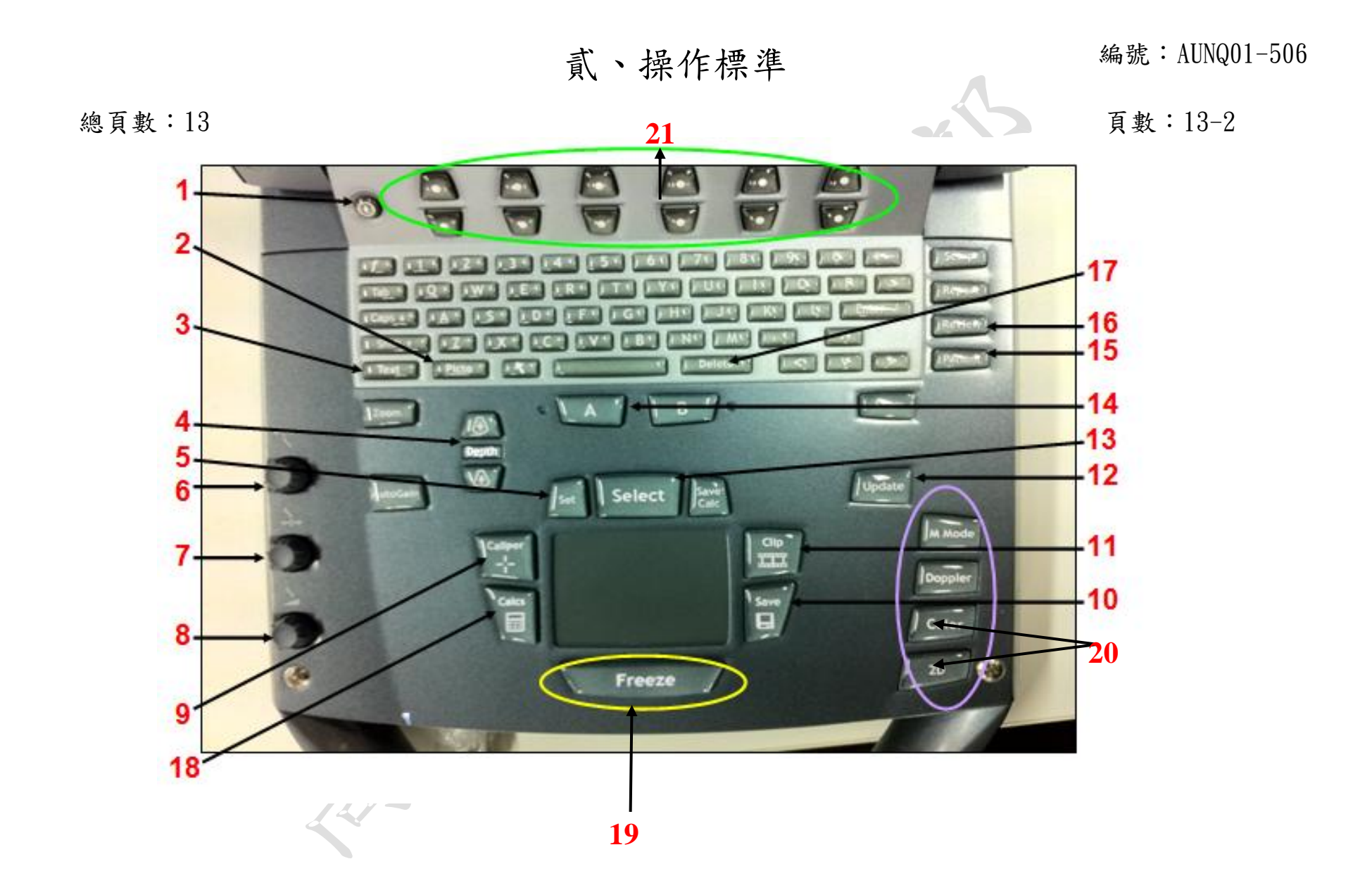

攜帶型彩色超音波 M-Turbo 操作標準操作規範 - 5 -

#### 編號:AUNQ01-506

| 總頁數:13          |            |      |                                                                                                    | $f$ 真 數 : 13-3         |      |
|-----------------|------------|------|----------------------------------------------------------------------------------------------------|------------------------|------|
| 項目              | 細目         | 管制基準 | 操作說明                                                                                                    | 注意事項                   | 異常處理 |
| 壹.<br>儀器的準<br>備 | 一.<br>按鍵名稱 |      | 1. Power: 開關<br>2. Picto:Body Marke 體標設定<br>3. Text:key 字<br>4. Depth: 深度調整<br>5. Set: 測量確認<br>6. Near Gain: 調整套用於影像近場的<br>增益<br>7. Far Gain: 在即時成像調整套用於影<br>像遠場的增益。<br>8. Total Gain: 針對螢幕全部做影像增<br>益調整<br>9. Caliper:點對點距離測量<br>10. Save: 靜態影像儲存鍵<br>11. Clip: 動態影像儲存鍵<br>12. Update: 雙畫面, 2D/<br>M mode, 2D/Doppler 更新 |                        |      |
|                 |            |      | 公佈日期: 2013年06月                                                                                                    | 修訂日期: 2022年09月03日第6次修訂 |      |

攜帶型彩色超音波 M-Turbo 操作標準操作規範 - 6 -

貳、操作標準 **總頁數:13** 2012年12月11日

#### 編號: AUNQ01-506

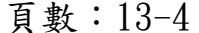

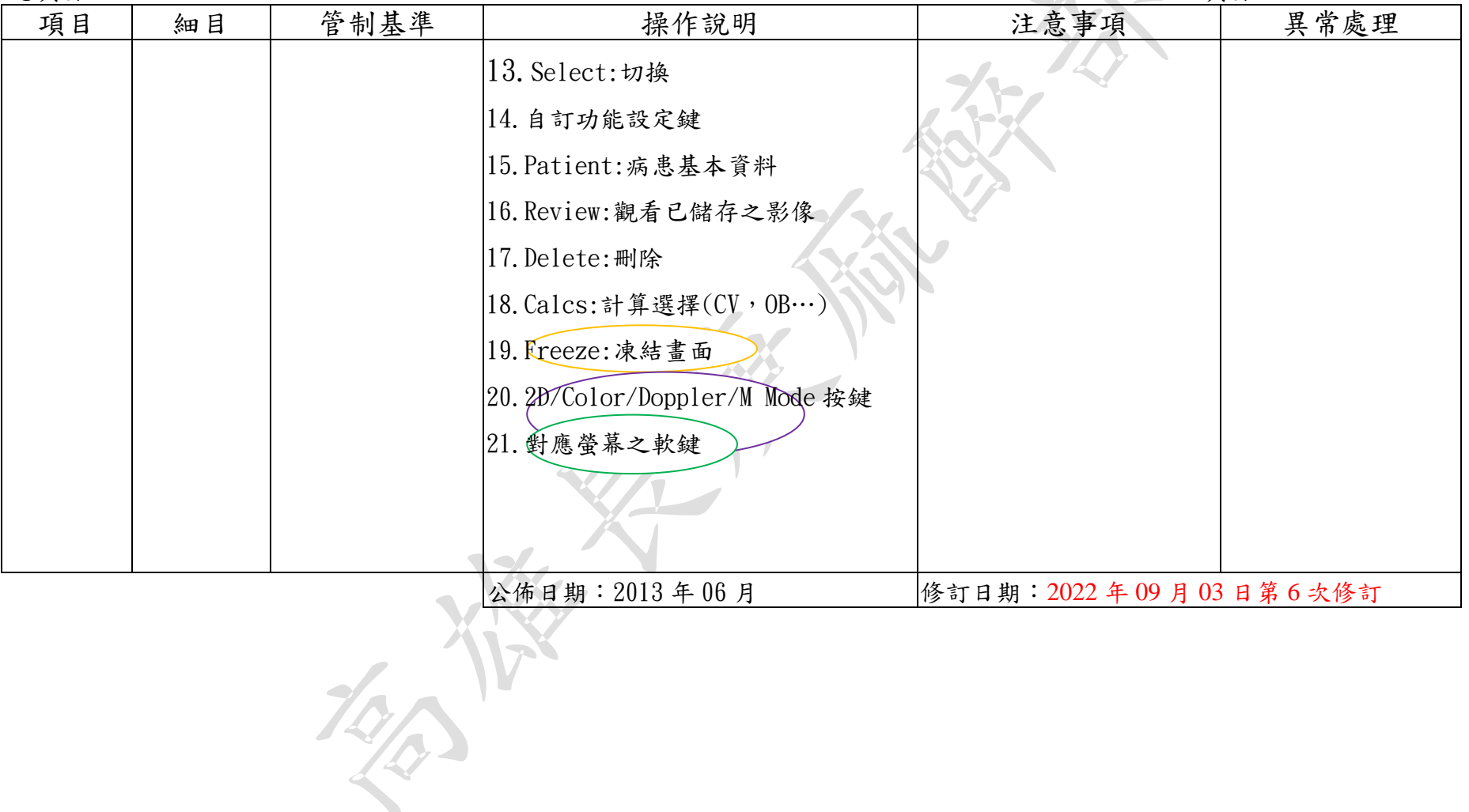

#### 編號: AUNQ01-506

項目<br>貳.

叁.

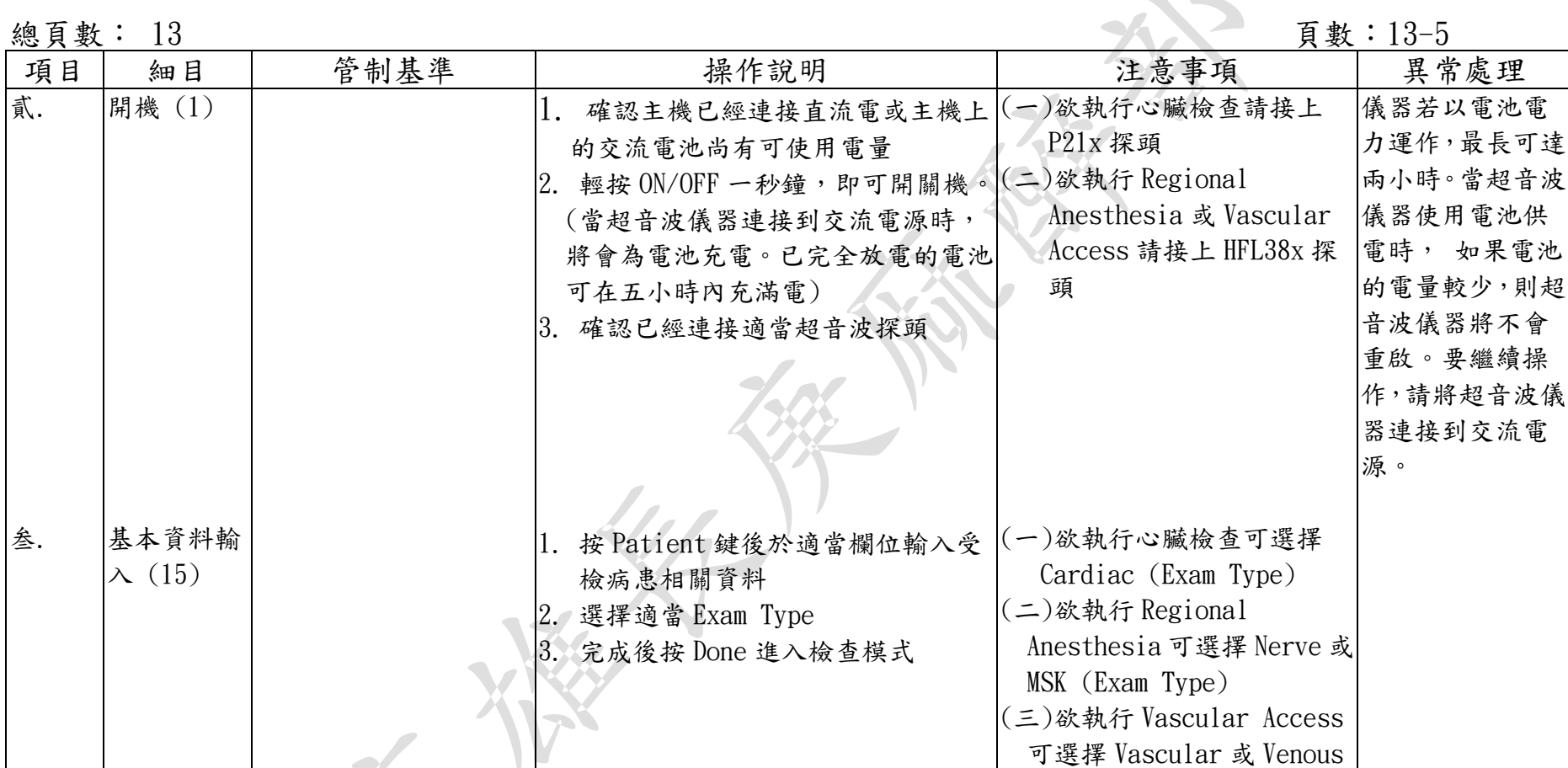

攜帶型彩色超音波 M-Turbo 操作標準操作規範 - 8-

公佈日期:2013 年 06 月 修訂日期:2022 年 09 月 03 日第 6 次修訂

#### 編號: AUNQ01-506

總頁數:13-6

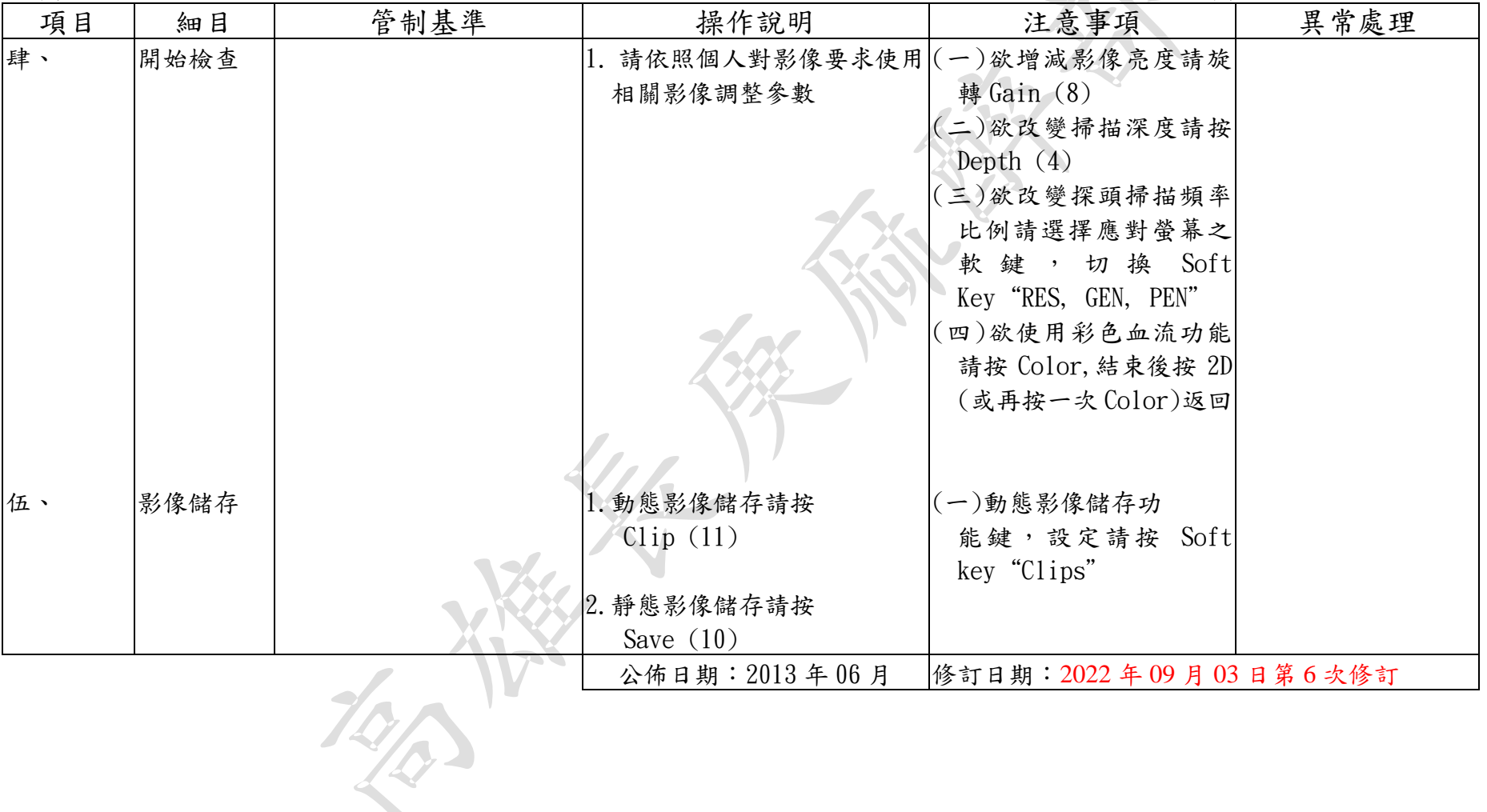

#### 編號: AUNQ01-506

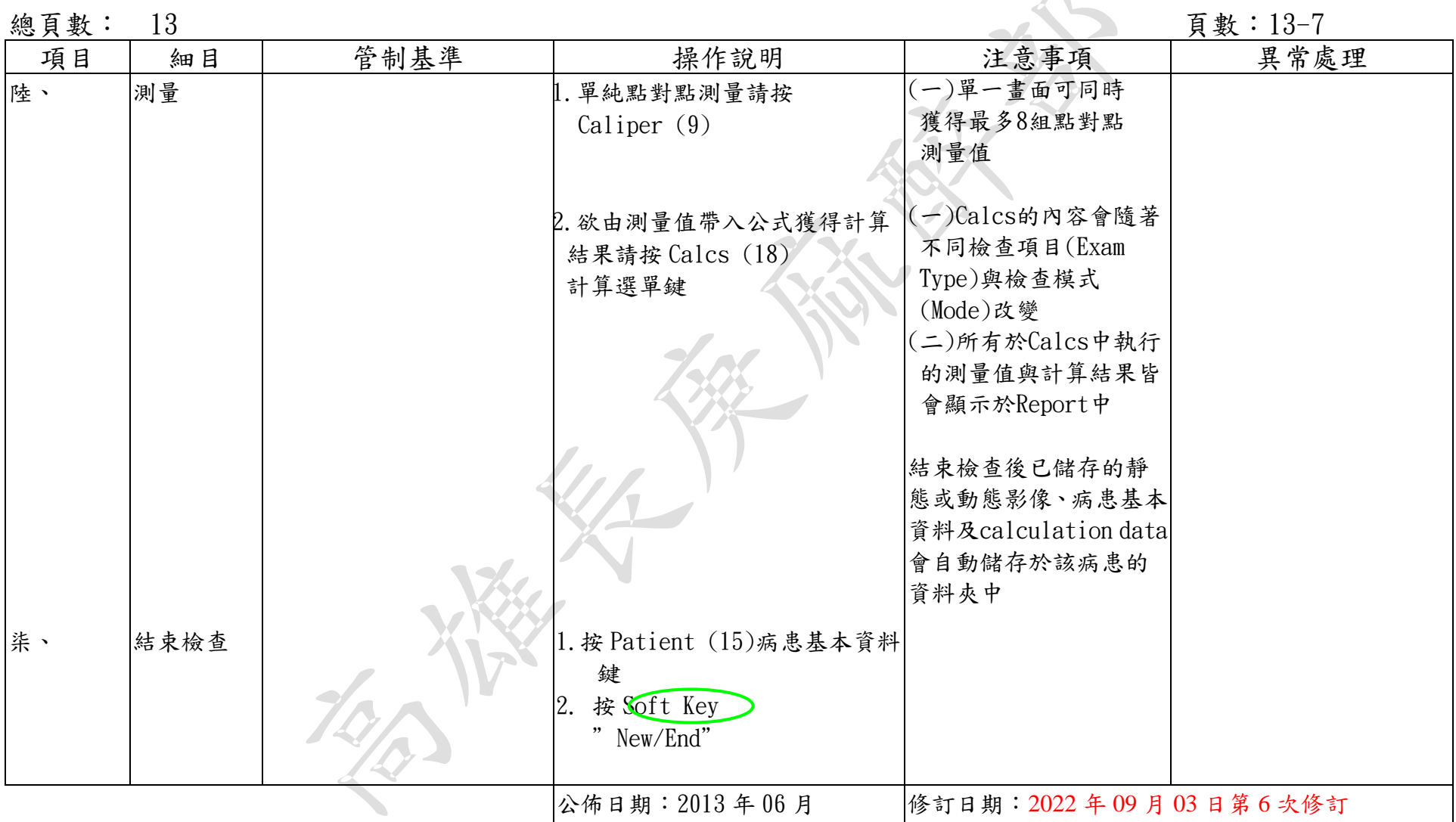

#### 編號: AUNQ01-506

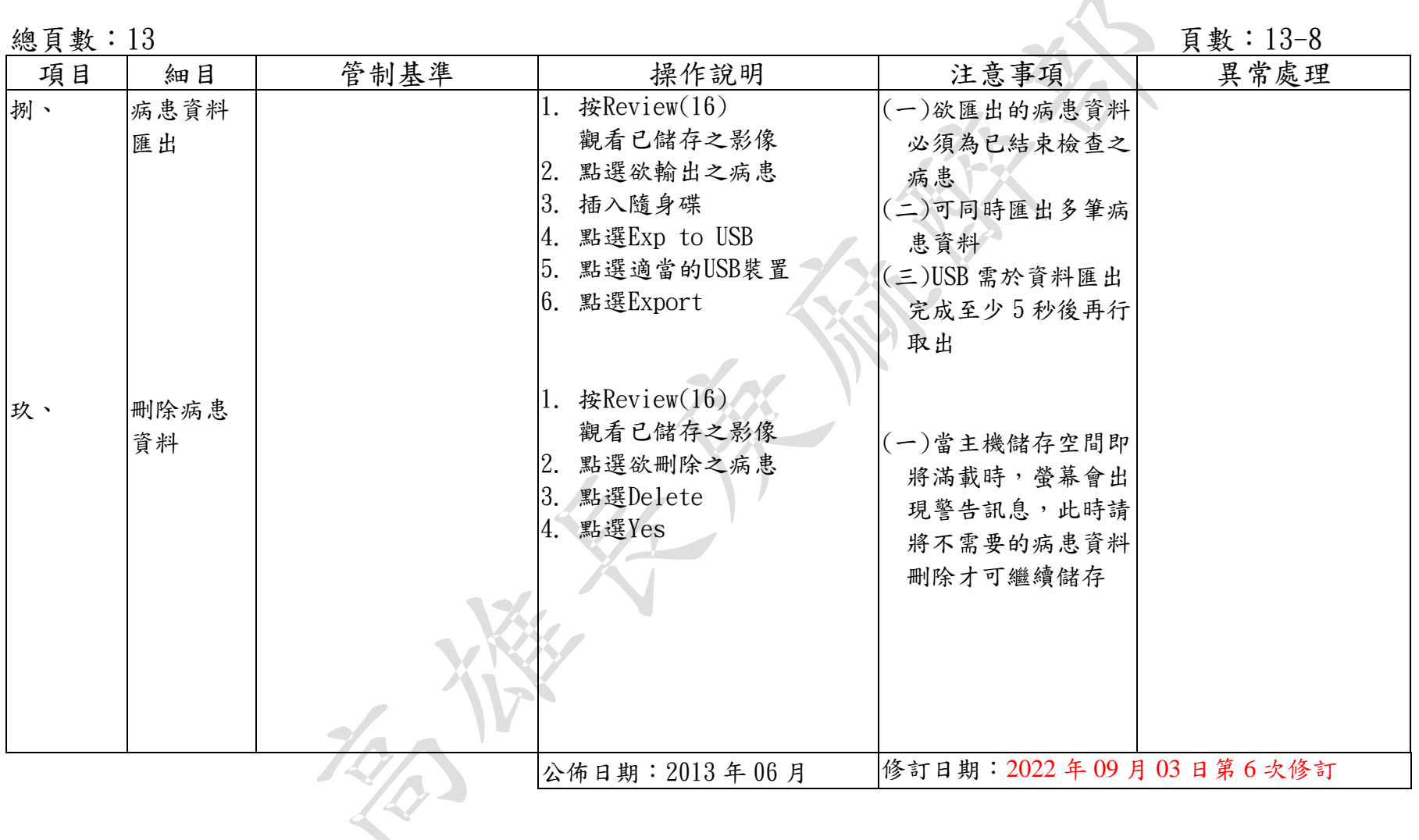

標準作業規範:依作業程序逐項敘述各細目作業之操作目的、作業適用範圍、使用器材(工具)、操作說明(或管制基 準)、注意事項及異常處理對策。

- (a)操作目的:敘述標準操作流程執行之基本精神。
- (b)作業適用範圍:敘述作業所能涵蓋應用之業務範圍。
- (c)使用器材:敘述作業執行時會應用之器材或工具。
- (d)操作說明或作業流程:敘述操作或作業的標準程序、方法或設備操作、運轉、檢查的標準程序。
- (e)注意事項:敘述各作業細目需注意之操作程序、方法及異常防範方法、作業安全、品質管制及設 備預防保養等應注意事項。

#### M-Turbo 操作標準作業規範(一)

編號: AUNQ01-506

**總頁數: 13** 13-9

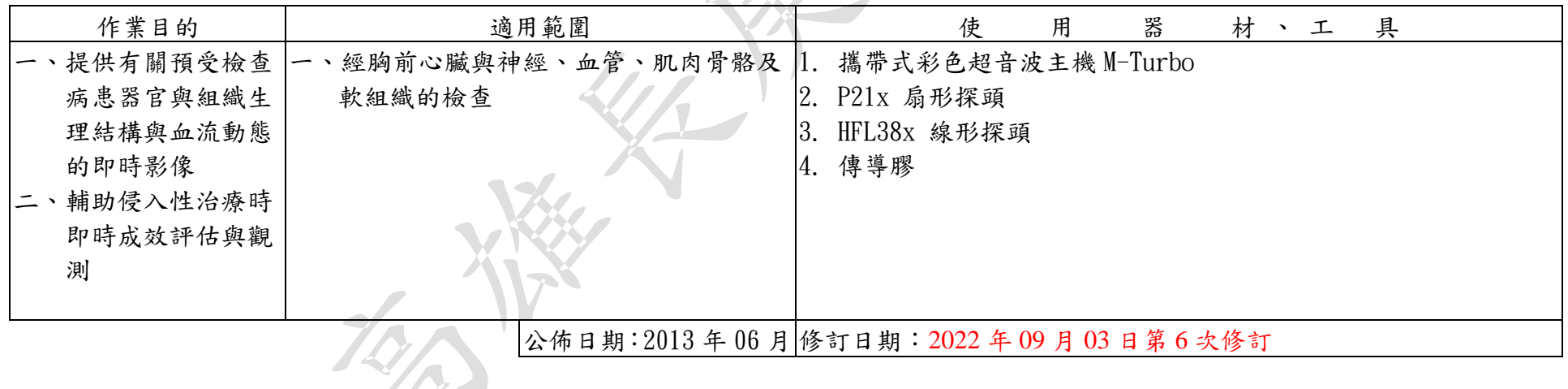

參、異常狀況及處理對策

#### 編號: AUNQ01-506

**總頁數:13 頁數:13-10** 

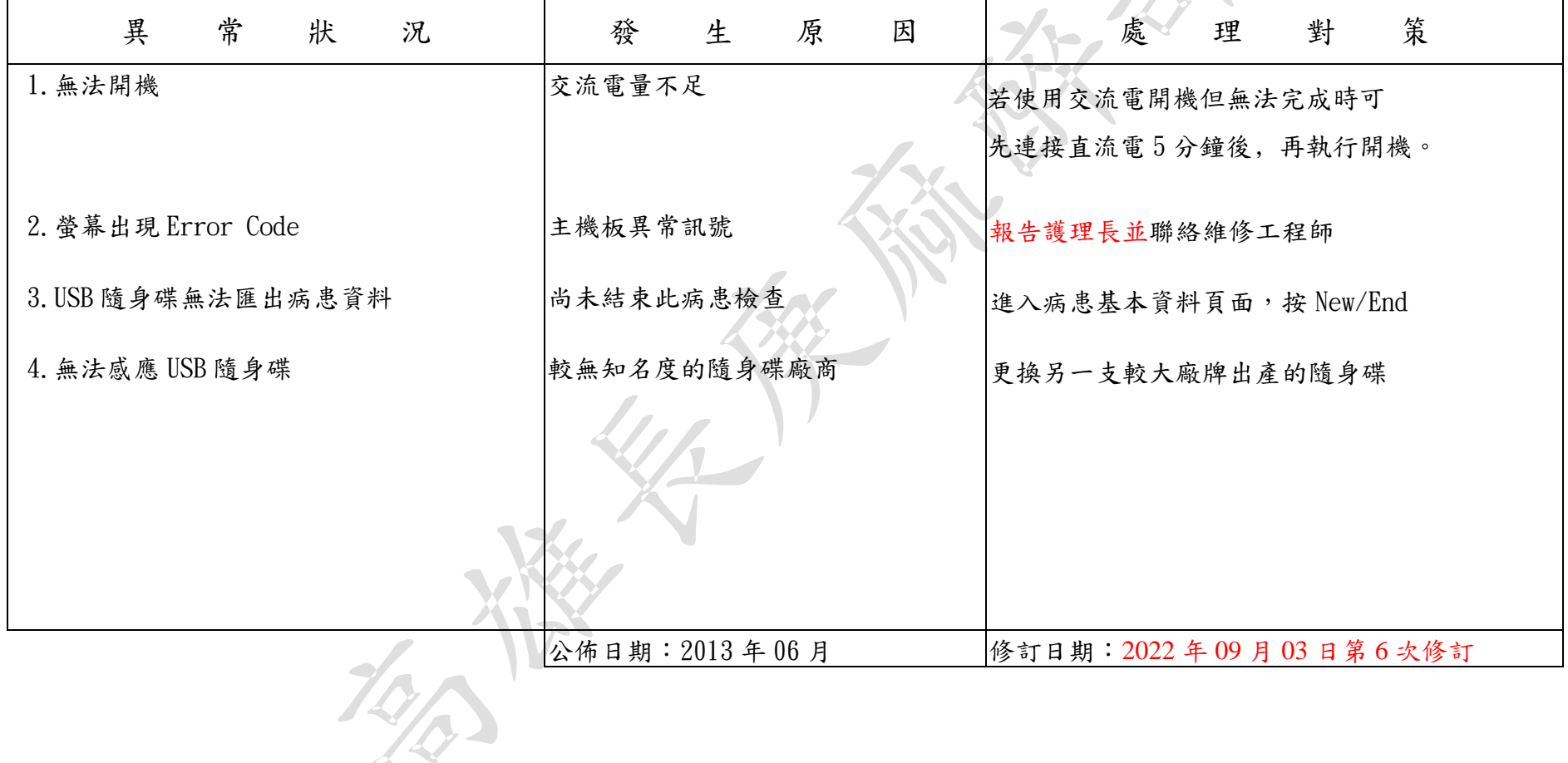

# 肆、設備之清潔維護

編號: AUNQ01-506

# 總頁數: 13 2000 12:00 2000 12:00 2000 12:00 2000 12:00 2000 12:00 2000 12:00 2000 12:00 2000 12:00 2000 12:00 2000 12:00 2000 12:00 2000 12:00 2000 12:00 2000 12:00 2000 12:00 2000 12:00 2000 12:00 2000 12:00 2000 12:00 2000

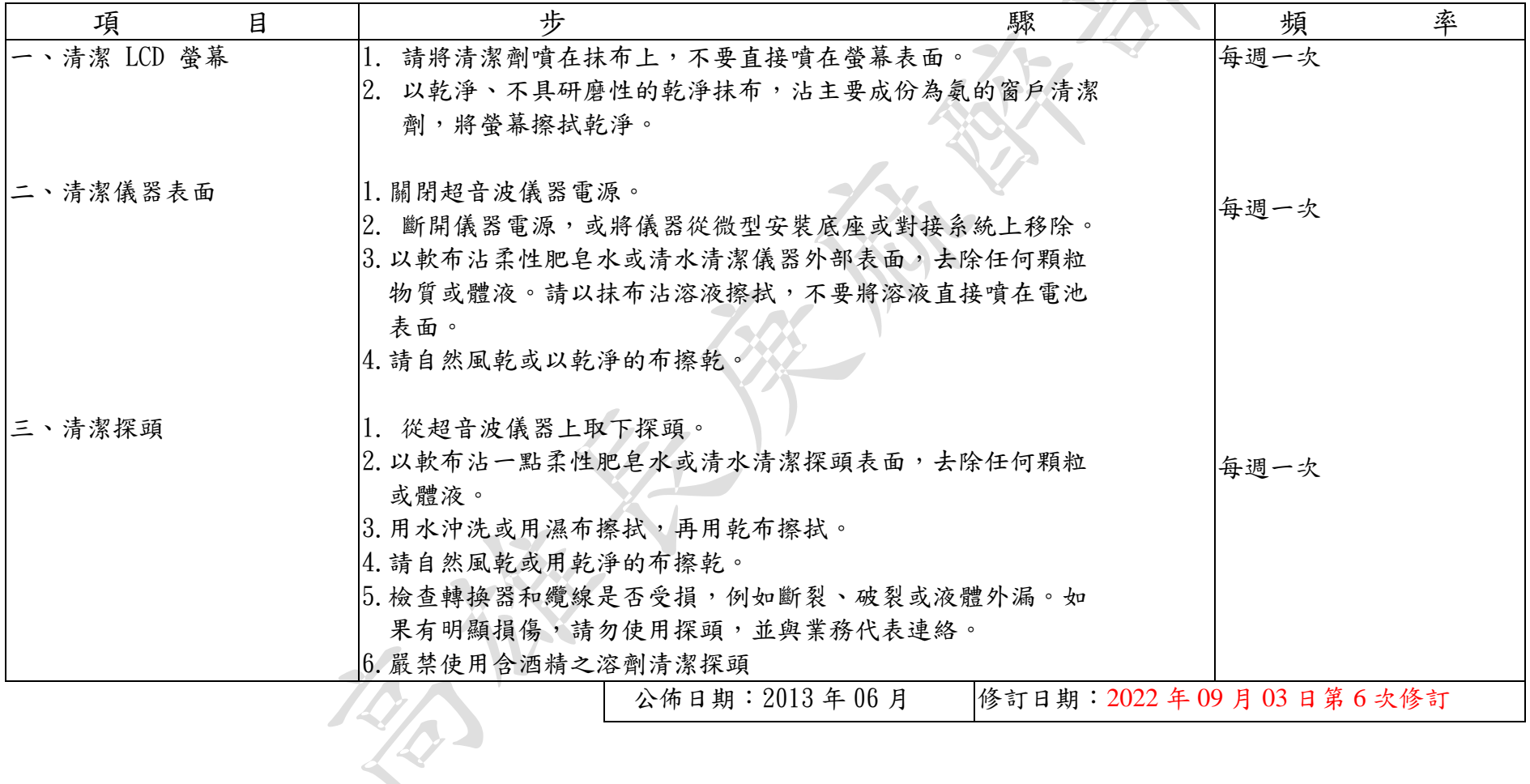

攜帶型彩色超音波 M-Turbo 操作標準操作規範 - 14 -

編號: AUNQ01-506

# 肆、設備之清潔維護

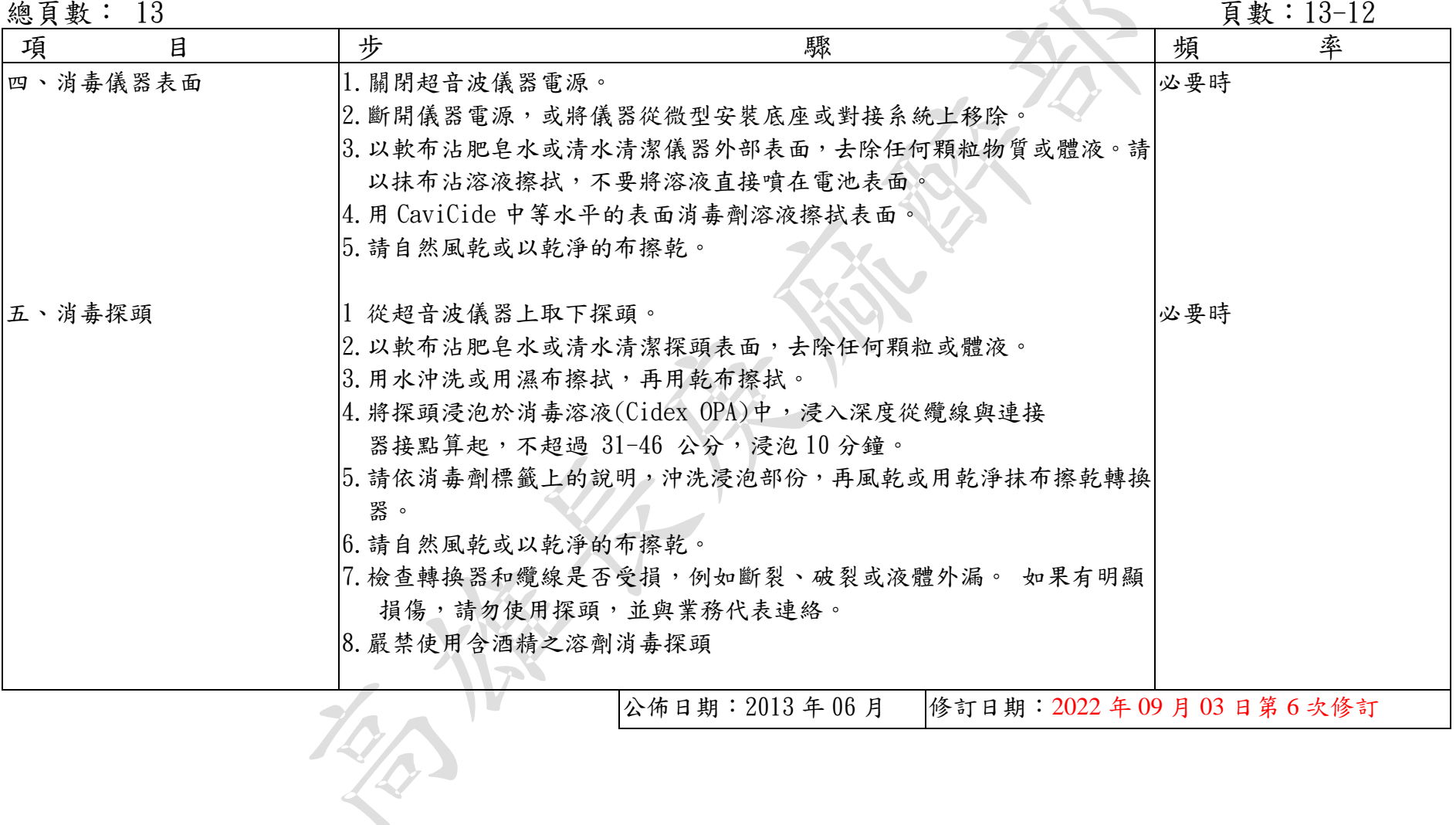

# 肆、設備之清潔維護

編號: AUNQ01-506

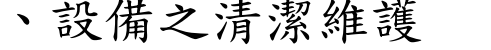

總頁數:13 頁數:13-13

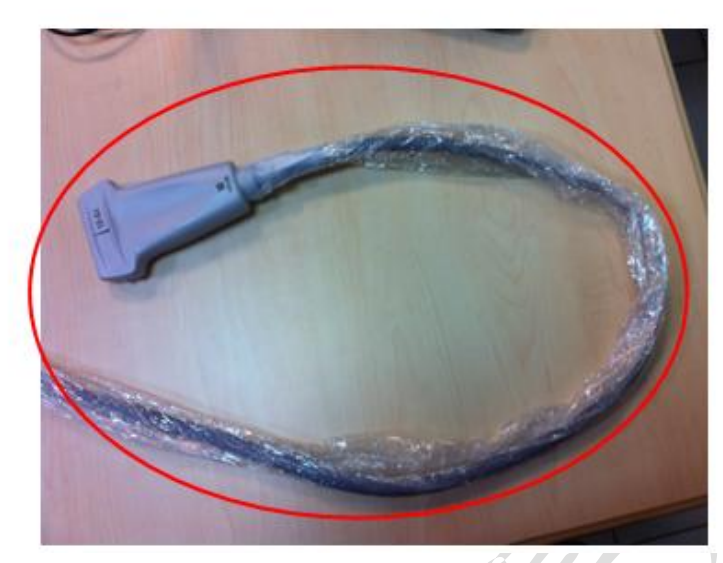

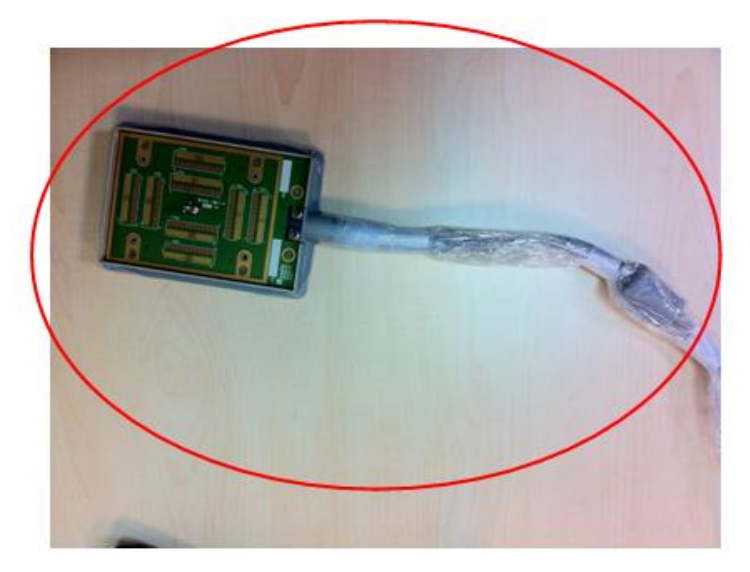

可浸泡消毒的範圍 / T 不可浸泡消毒與清潔的區域:連接器與消毒環